## Universita' degli Studi di Catania Corso di Laurea in Informatica Esame di L.A.P.1 09/10/2013

Si progetti un package C++ per la simulazione di un sistema grafico composto dalle seguenti classi:

- **Frame**: rappresenta un generico rettangolo relativo ad un generico oggetto grafico.
	- Attributi:
		- **x**, **y**, interi, posizione del Frame
		- **h, w**, interi, altezza e larghezza del Frame
	- Metodi:
		- costruttore, con la specifica dei dati relativi alla geometria
		- overloading dell'operatore << per la stampa su "cout" del dati della geometria
		- **onClick(int x, int y)**, metodo astratto (da concretizzare nelle classi derivate) invocato a seguito di un evento di mouse click sulle coordinate specificate
- **CheckButton**: sottoclasse di Frame che rappresenta un bottone di tipo "checkbox".
	- Attributi:
		- status, boolean, rappresenta lo stato di "checked" del bottone
	- Metodi:
		- Costruttore, deve ricevere, oltre ai dati sulla geometria, anche una stringa che rappresenta il testo da visualizzare
		- overloading dell'operatore << per la stampa su "cout" dei dati della geometria e dello stato
		- **onClick(int x, int y),** provvede a modificare lo status del bottone (in tal caso le coordinate vanno ignorate e va modificato lo **stat**us).
- **Window**: sottoclasse di Frame, che rappresenta una finestra generica
	- Attributi:
		- **items**, vettore (gestito in modo dinamico oppure attraverso la classe vector  $\diamond$ ) di "**Frame** \*", I quali rappresentano gli oggetti grafici presenti nella finestra.
	- Metodi:
		- Costruttore; deve ricevere, oltre ai dati sulla geometria, anche una stringa che rappresenta il titolo della finestra
		- overloading dell'operatore << per la stampa su "cout" dei dati della geometria e del titolo
		- overloading dell'operatore **+=(Frame & f)** per l'aggiunta di un oggetto grafico al vettore **items**.
		- **onClick(int x, int y),** il quale scandisce il vettore **items**, determina l'oggetto grafico relativo alle coordinate **x** e **y** del click, e infine invoca il metodo **onClick** dell'oggetto individuato.

Scrivere un "main" che permetta di testare le classi create.

## Requisiti:

• Tempo: 1h30m; non e' consentito l'uso di libri o appunti

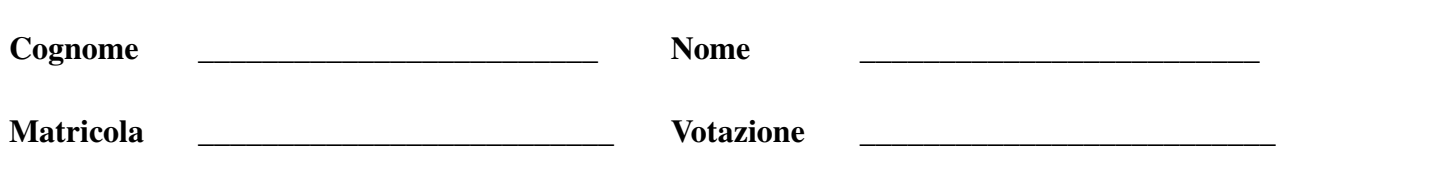